## Imperial College London

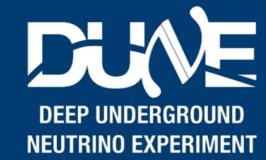

## CCM Server PRR

Pierre & Alex

## Introduction

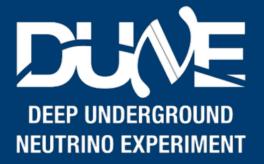

- Understanding the CCM footprint in term of
  - What processes will be running where
  - Their RAM, CPU, storage and network utilisation
- Steps (as I understand them)
  - Understanding how many processes we expect and what they will do
  - Understanding what tests have been made, and what tests we will need
  - Performing the tests
  - Cooking up ideas about the rest based on forcasted resources utilisation
- Initial steps on that are summarised here: <a href="https://docs.google.com/spreadsheets/d/">https://docs.google.com/spreadsheets/d/</a>
  1wq-4pSJ8eRIImdjccW8I-orBeI0K7dZKz19OVyPuMQQ/edit?usp=sharing
  - Hard to estimate resources for products far from final design/implementation